ZESZYTY PROBLEMOWE POSTĘPÓW NAUK ROLNICZYCH 1988 z. 331

## METODY STATYSTYCZNEJ ANALIZY WYNIKÓW. DOŚWIADCZEŃ PŁODOZMIANOWYCH

#### Tadeusz Przybysz

Zakład Doświadczalnictwa Instytutu Zastosowań Matematyki AR w Lublinie

Przydatność rolnicza poszczególnych płodozmianów powinna być sprawdzona doświadczalnie . Opracowanie statystyczne wyników tego typu doświadczeń napotyka istotne trudności. Główna przeszkoda pochodzi stęd, że wszystkie rośliny wchodzęce w skład rotacji występuję w kolejnych latach na tym samym polu, natomiast **w** jednym roku na różnych polach występuję różne ziemiopłody. Tak więc **w** każdym roku na poszczególnych polach płodozmianowych mamy plony różnych gatunków roślin, które na ogół sę nieporównywalne ze względu na znaczne różnice jakościowe. Ponadto z uwagi na zmienność warunków atmosferycznych może powstać zjawisko interakcji pomiędzy polami płodozmianowymi i latami, a także między powtórzeniami (blokami) i latami .

Z tego względu powszechnie znane w doświadczalnictwie modele matematyczne nie mogę być wprost wykorzystane do doświadczeń płodozmianowych.

Literatura dotyczęca statystycznej analizy wyników doświadczeń płodozmianowych jest skromna. Do podstawowych pozycji należy zaliczyć prace Yatesa [11, 12]oraz Pattersona [6]. **W** piśmiennictwie polskim można wymienić prace Przybysza [7,8,9]. **W** cytowanych pracach za podstawę do porównań bierze się pojedyncze plony tzw. urośliny testowej". Zaprezentowane przez wspomnianych autorów metody odnoszę się do porównań szczególnych typów płodozmianów i wymagają korzystania z programów obliczeniowych na maszyny cyfrowe. Z tego względu metody te sę trudno dostępne i mało wśród praktyków rozpowszechnione.

#### SCHEMATY EKSPERYMENTALNE

W niniejszej pracy przedstawiamy metody statystyczne porównania płodozmianów **za** pomocę wybranej rośliny testowej. Schematy eksperymentalne służęce porównaniu płodozmianów powinny spełniać następujęce warunki :

1. Płodozmiany powinny zawierać, **w** pełnym cyklu zmianowania, te same rośliny testowe. Winne one występować we wszystkich latach doświadczenia. Warunek ten spełnia rozpoczynanie eksperymentu jednocześnie wszystkimi polami zmianowania.

2. Przed rozpoczęciem właściwego doświadczenia należy przez co najmniej dwa lata prowadzić doświadczenie wyrównawcze, przygotowujące odpowiednie stanowiska dla roślin wychodzących na pola płodozmianowe w roku rozpoczęcia doświadczenia właściwego.

3. Liczba pól w jednym bloku (powtórzeniu) jest równa sumie pól porównywanych płodozmianów.

Celem zilustrowania metod statystycznych posłużymy się dwoma doświadczeniami. Pierwsze dotyczy porównania dwóch płodozmianów czteropolowych:

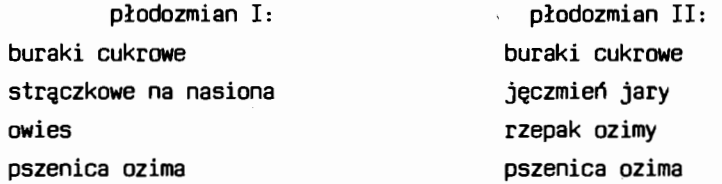

. **W** jednym bloku jest osiem pól; doświadczenie prowadzono **w** czterech blokach przez 10 lat (dwa lata przejść siewnych i osiem lat doświadczenia właściwego). Poszczególne ziemiopłody umieszczono na polach płodozmianowych losowo. Rolę rośliny testowej spełniają pszenica ozima i buraki cukrowe.

**W** drugim doświadczeniu porównywano płodozmian sześciopolowy **(A) z** czteropolowym (B):

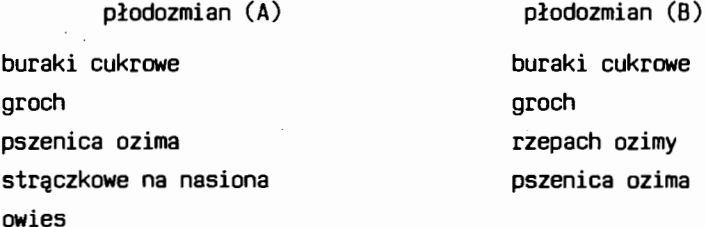

pszenica ozima

W jednym bloku było tu 10 pól. Doświadczenie prowadzono **w** trzech blokach przez 14 lat. Schemat eksperymentalny jednego bloku tego doświadczenia zamieszczono **w**  tabeli 1. Funkcję rośliny testowej mogą tu spełniać: pszenica ozima, burak cukrowy i groch. Im więcej jest roślin testowych, tym porównanie płodozmianów może być dokładniejsze.

Należy zauważyć, że **w** płodozmianie sześciopolowym występują dwa człony zmianowania, a mianowicie: strączkowe - owies - pszenica ozima oraz burak cukrowy groch - pszenica ozima.

**w·omawianych** metodach będziemy głównie korzystali z wartości średnich roślin testowych, obliczonych **w** kolejnych latach dla poszczególnych płodozmianów lub członów  $: \mathbb{R}^n \times \mathbb{R}^n \times \mathbb{R}^n \times \mathbb{R}^n$ 

Tabela 1

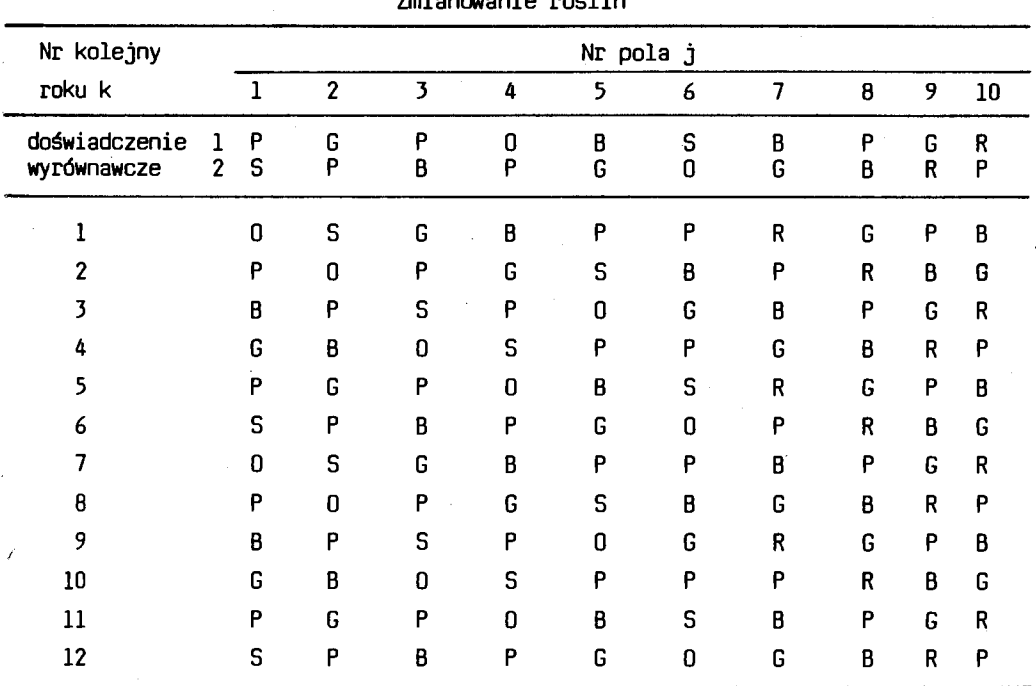

**Wielkimi** literami oznaczono odpowiednie gatunki roślin wchodzące w skład płodozmianów: B - burak cukrowy, G - groch, O - owies, P - pszenica ozima, R - rzepak ozimy, S - strączkowe na nasiona.

zmianowania. Obliczenie wartości średnich eliminuje ewentualne interakcje pomiędzy blokami i latami; ponadto zmniejsza błąd doświadczenia.

## PORÓWNYWANIE PŁODOZMIANÓW

## Porównanie dwóch płodozmianów za pomocą testu dla zmiennych połączonych

Metodę porównania dwóch płodozmianów za pomocą testu t-Studenta dla zmiennych połączonych zilustrujemy na przykładzie pierwszego doświadczenia omówionego **w**  poprzednim rozdziale. Ola wybranej rośliny testowej **w** każdym roku, **w** obrębie obu płodozmianów obliczamy wartość średnią  $\overline{y}_{jk}$ ; przez j – oznaczono numer płodozmianu,  $k$  - numer roku prowadzenia doświadczenia. W naszym przykładzie  $j = 1, 2$ , natomiast k =  $1, 2, \ldots, 8$ . Ogólnie przyjmujemy k =  $1, 2, \ldots, n$ . Dla każdego roku obliczamy róż-

nicę pomiędzy wartościami średnimi porównywanych płodozmianów d $\kappa = \vec{y}_{1\mathsf{k}}$  –  $\vec{y}_{2\mathsf{k}}$ . $0$ bliczone średnie  $\overline{\mathsf{y}}_{1\mathsf{k}},\ \overline{\mathsf{y}}_{2\mathsf{k}}$  oraz różnice d $_\mathsf{k}$  zestawiono w tabeli 2. Porównanie obu płodozmianów będzie polegało na sprawdzeniu hipotezy zerowej H 0 : *f* d = O przy hipotezie alternatywnej H<sub>1</sub> :  $\mu_d$  # 0, gdzie przez  $\mu_d$  oznaczono wartość oczekiwaną różnic  $d_{k}$ .

## T a b e 1 a 2

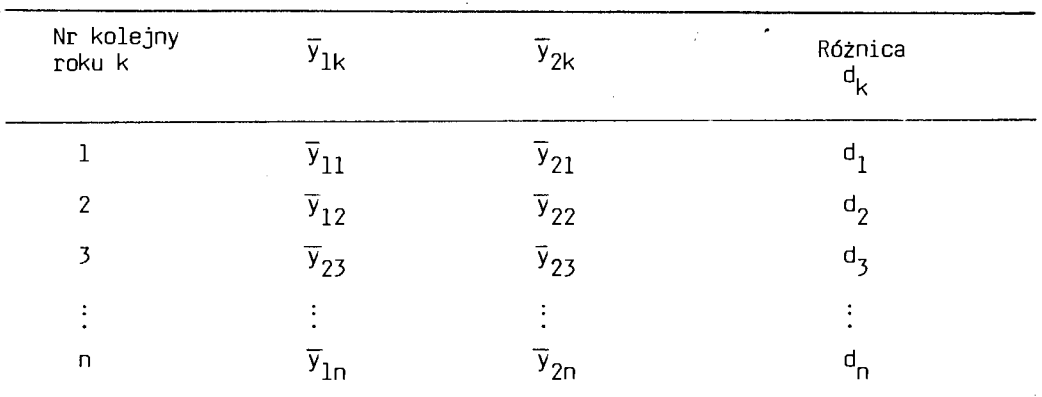

Wartości średnie dwóch płodozmianów czteropolowych

Postawioną hipotezę sprawdzamy za pomocą znanej funkcji testowej dla zmiennych połączonych [4]. Wybór testu dla zmiennych połączonych wynika stąd, że średnie  $\bar{\bm{\mathsf{Y}}}_{1\mathsf{k}}$  oraz  $\bar{\bm{\mathsf{Y}}}_{2\mathsf{k}}$  są zależne, mianowicie od warunków atmosferycznych w danym roku. Biorąc różnicę średnich eliminujemy wspomnianą zależność, dzięki czemu zmienne d<sub>k</sub> stają się nieżależne. Teoretycznie - w przypadku wystąpienia istotnej różnicy pomiędzy płodozmianami – wartości d<sub>k</sub> powinny być tego samego znaku; przy braku istotnych różnic zmienne d<sub>k</sub> przyjmują różne znaki i nieznacznie odchylają się od zera.

Pozostaje do wyjaśnienia sprawa interakcji pól płodozmianowych z latami. Gdyby występiła interakcja, zaproponowany test nie mógłby być zastosowany.Informacje o ewentualnym wystąpieniu interakcji uzyskamy na podstawie znaku współczynnika korelacji pomiędzy zmiennymi  $\bar{\mathrm{Y}}_{1\mathsf{k}}$  i  $\bar{\mathrm{Y}}_{2\mathsf{k}}$ ; ujemny współczynnik korelacji wskazuje  $\;$  na wystąpienie interakcji.

Zaproponowany test można zastosować oddzielnie dla każdej rośliny testowej, w omawianym przykładzie dla pszenicy ozimej i buraka cukrowego.

## Porównanie płodozmianów za pomocę analizy wariancji

Rozważamy doświadczenie założone zgodnie ze schematem zamieszczonym w tabeli 1. Dla wybranej rośliny testowej obliczymy wartości średnie  $\overline{y}_{ik}$ . Przez j (j = = 1,2  $...,a$ ) oznaczono numer obiektu, natomiast k (k = 1,2,...,n) oznacza liczbę porządkową kolejnych lat prowadzenia właściwego doświadczenia.

Przy wyborze pszenicy ozimej jako rośliny testowej w obrębie płodozmianu sześciopolowego obliczamy średnią  $\overline{y}_{1k}$  dla członu zmianowania: burak cukrowy - groch pszenica ozima oraz  $\overline{y}_{2k}$  dla członu drugiego: strączkowe – owies – pszenica ozima. Średnią obliczoną dla płodozmianu czteropolowego oznaczamy przez  $\bar{y}_{3k}$ . k. Gdybyśmy uznali za roślinę testowę burak cukrowy lub groch, każdy płodozmian byłby reprezentowany tylko przez jednę średnię . Obliczone średnie zestawiono w tabeli 3. Do

T a b e 1 a 3

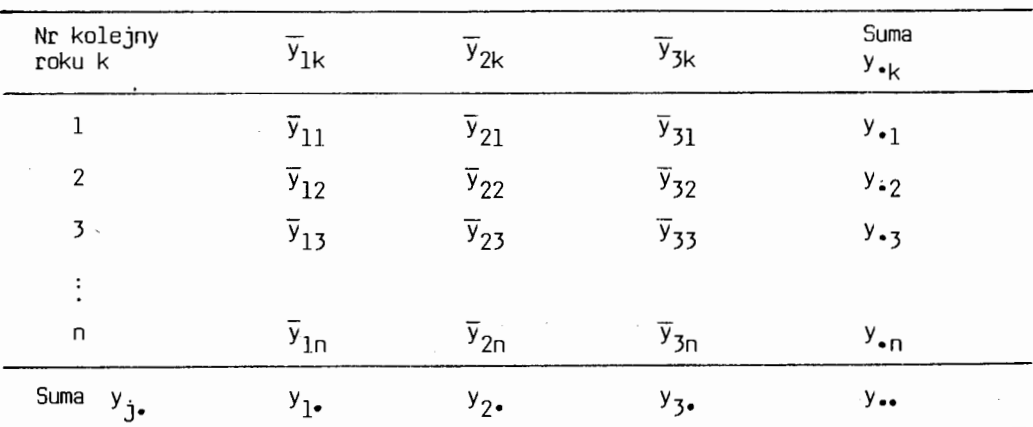

Wartości średnie i sumy brzegowe porównywanych płodozmianów

analizy nie bierzemy średnich z doświadczenia wyrównawczego. Dane zawarte w tabeli 3 podlegaję układowi eksperymentalnemu klasyfikacji krzyżowej z jednę obserwację w podklasie. Występowanie interakcji pomiędzy obiektami i latami (tab. 3) można ocenić bądź badając znaki i wartości odpowiednich różnic d<sub>l</sub> (por. tabela 2), bądź stosując metodę zaproponowaną przez Graybilla  $\lceil 3 \rceil$ .

Schemat analizy wariancji takiego układu przedstawiono w tabeli 4. Sumy kwadratów odchyleń n $S^2_L$ , n $S^2_{\rm ob}$  i n $S^2_{\rm e}$  liczymy w znany sposób.

W pierwszym etapie analizy wariancji sprawdzamy hipotezę o braku różnic między obiektami: H $_0: \mu_1$  =  $\ \mu_2$  =  $\ \mu_3.$  W przypadku odrzucenia tej hipotezy dalszy tok analizy polega na porównaniu:

a) obu członów zmianowania w płodozmianie sześciopolowym,

b) płodozmianu sześciopolowego z płodozmianem czteropolowym.

Porównania a) można dokonać za pomocę testu dla zmiennych połęczonych lub przy użyciu przedziału ufności Tukeya. Przedział ten dla oceny istotności różnicy z<sub>1</sub> = =  $\mu_1$  -  $\mu_2$  przyjmuje postać

#### T a b e 1 a 4

Analiza wariancji średnich plonów rośliny testowej

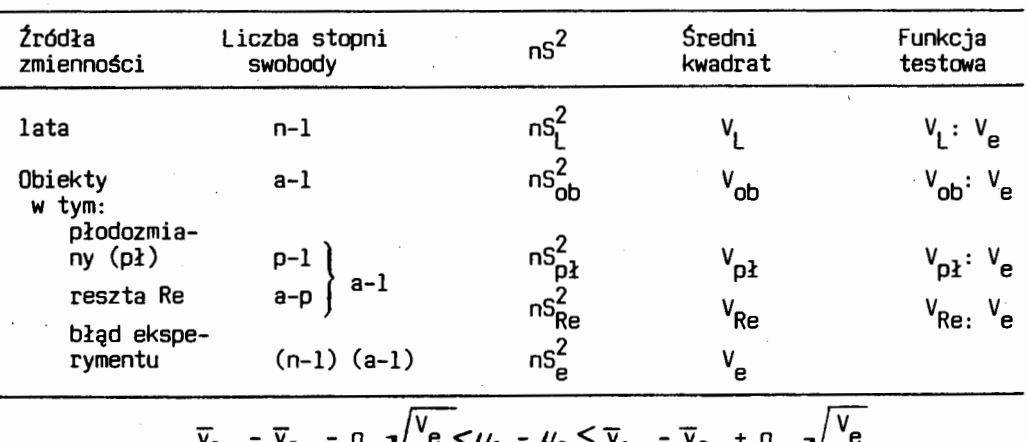

$$
\frac{e}{\overline{y}_{1\bullet} - \overline{y}_{2\bullet} - q_{\alpha}} \sqrt{\frac{v_{e}}{n}} < \mu_1 - \mu_2 < \overline{y}_{1\bullet} - \overline{y}_{2\bullet} + q_{\alpha}} \sqrt{\frac{v_{e}}{n}}.
$$

Wartość q $\alpha$ odczytujemy z tablic studentyzowanego rozstępu. Jeżeli przedział ufności nie pokrywa zera, wtedy stwierdzamy istotną różnicę pomiędzy  $\mu_1$  i  $\mu_2$ .

Celem przeprowadzenia porównania b) obliczamy sumę kwadratów odchyleń dla płodozmianów n $S_{n}^2$ , według wzoru

$$
nS_{\mathsf{p1}}^2 = \frac{(y_{1\bullet} + y_{2\bullet})^2}{2n} + \frac{y_{3\bullet}^2}{n} - \frac{y_{\bullet\bullet}^2}{3n}
$$

Suma kwadratów nS $^{2}_{\text{Re}}$  = nS $^{2}_{\text{ob}}$  - nS $^{2}_{\text{p1}}$  .

Suma kwadratów n $S_{p1}^2$  jest oparta na p -1 stopniach swobody,gdzie p oznacza liczbę porównywanych płodozmianów, liczba stopni swobody dla n $S_{R_{\rm{e}}}^2$  wynosi odpowiednio  $a-1-(p-1) = a-p$ .

Hipotezę dotyczącą braku różnic między płodozmianami sprawdzamy przy użyciu testu postaci F =  $V_{p}$ : V<sub>e</sub>. Do porównania obu płodozmianów można także zastosować przedział ufności Scheffego. ·W tym celu za pomocą tego przedziału oceniamy istotność różnicy

$$
z_2 = \frac{1}{2} \mu_1 + \frac{1}{2} \mu_2 - \mu_3,
$$

będącej porównaniem płodozmianu sześciopolowego obejmującego dwa człony zmianowania ( $\frac{1}{2}\mu_1 + \frac{1}{2}\mu_2$  ) z płodozmianem czteropolowym ( $\mu_3$ ). Przedział ufności Scheffego dla porównania z 2 przyjmuje postać:

$$
\displaystyle\widehat{z}_2=\sqrt{(a-1)\ F_{\alpha}\frac{v_e}{n}\sum l_3^2}\leq z_2\leq \widehat{z}_2+\sqrt{(a-1)F_{\alpha}\frac{v_e}{n}\sum l_3^2};
$$

 $F_{\alpha}$  odczytujemy z tablic przy a-1 i (n-1) (a-1) stopniach swobody, $\sum l_{i}^{2}$  =  $(\frac{1}{2})^{2}$  + +  $(\frac{1}{2})^2$  + (-1)<sup>2</sup> = 1,5 jest sumą kwadratów współczynników występujących w kombinacji liniowej  $2\overline{2} = \frac{1}{2} \overline{y}$ <sub>\*1</sub> +  $\frac{1}{2} \overline{y}$ <sub>\*2</sub> -  $\overline{y}$ <sub>\*3</sub>.

Omówienie śtosowanych przedziałów ufności można znaletć **w** podręcznikach [s,10].

## Porównanie płodozmianów za pomocę dodatkowej rośliny testowej

Chcemy porównać p=3 płodozmiany: pięciopolowy, czteropolowy i trójpolowy. Zakładamy doświadczenia w r=4 blokach. Każdy blok zawiera a=12 pól. Doświadczenie rozpoczynamy wszystkimi polami każdego płodozmianu i prowadzimy przez osiem lat. Po zakończeniu doświadczenia na wiosnę **w** kolejnym roku wszystkie pola obsiewamy specjalnie wybranę roślinę testową. Analizę wariancji przeprowadzamy na pojedynczych plonach yij rośliny testowej otrzymanych **w** i-tym bloku (i=l,2,3,4) oraz na j-tym polu płodozmianowym (j=l,2, ... ,12) według schematu zamieszczonego w tabeli 5.

T a b e 1 a 5

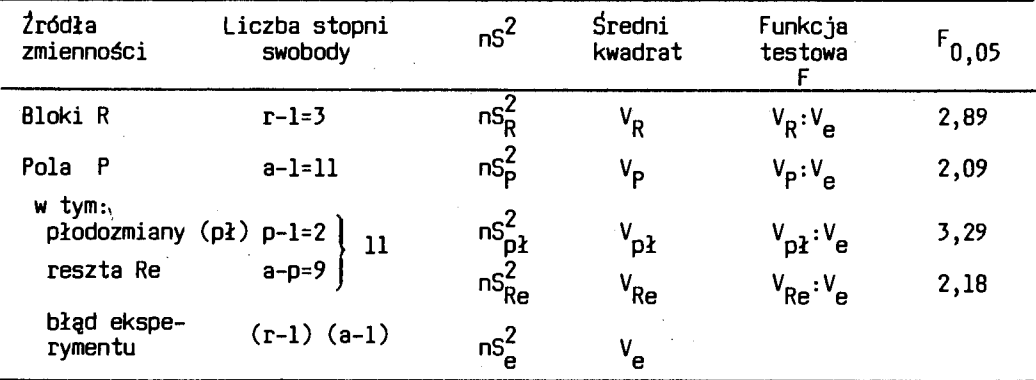

Analiza wariancji plonów rośliny testowej trzech płodozmianów

Sumy kwadratów odchyleń n $S_R^2$ , n $S_{\text{ob}}^2$  i n $S_{\text{e}}^2$  obliczamy na podstawie znanych wzorów,  $nS_{n\lambda}^2$  zaś przyjmuje postać:

$$
nS_{p2}^{2} = \frac{(y_{\bullet 1} + y_{\bullet 2} + y_{\bullet 3} + y_{\bullet 4} + y_{\bullet 5})^{2}}{5_{\Gamma}} + \frac{(y_{\bullet 6} + y_{\bullet 7} + y_{\bullet 8} + y_{\bullet 9})^{2}}{4_{\Gamma}} +
$$

$$
+\frac{(y_{\bullet 10} + y_{\bullet 11} + y_{\bullet 12})^2}{3r} - \frac{y_{\bullet \bullet}^2}{ar}
$$

Sumy Y<sub>•j</sub> =  $\sum_{i=1}^{r}$  Y<sub>ij</sub> odnoszą się do łącznych plonów we wszystkich blokach tych samych pól płodozmianowych (obiektów) .

Analizę wariancji przeprowadzamy analogicznie jak w tabeli 4. Test  $F=V_{R_{\text{Pl}}}$ : V<sub>e</sub> może dostarczyć dodatkowej informacji o ewentualnym zróżnicowaniu pól płodozmianowych po wyeliminowaniu różnic między płodozmianami .

Porównania dowolnie wybranych płodozmianów lub członów zmianowania można prze- : prowadzić za pomocę omówionych poprzednio przedziałów ufności.

Głównę wadę przedstawionej w niniejszym rozdziale metody jest występująca z reguły w poszczególnych latach znaczna zmienność plonów; tak więc plony uzyskane z dodatkowej rośliny testowej w jednym roku mogę nie być reprezentatywne. Metodę tę trzeba traktować jako uzupełniajęcę.

# Porównanie płodozmianów za pomocę współczynników regresji

W wieloletnich doświadczeniach płodozmianowych powinien wystąpić wzrost żyzności gleby wyrażajęcy się zwyżkę plonów rośliny testowej. Efekty uzyskane dzięki płodozmianom mogę być oceniane za pomocę współczynników regresji. Wartość współczynnika regresji określi średni przyrost plonu rośliny testowej przypadający na jeden rok rotacji danego płodozmianu. Oceny współczynników regresji dwóch płodozmianów o tej samej długości rotacji można wyrazić wzorami

$$
b_1 = \frac{\sum \overline{v}_{1k} t_k}{\sum t_k^2}, \qquad b_2 = \frac{\sum \overline{v}_{2k} t_k}{\sum t_k^2}
$$

Zmienna czasowa t<sub>k</sub> została tak dobrana, że  $\sum t_k$  = O. Sposób obliczenia tych współczynników na przykładach płodozmianów: pięcioletniego i sześcioletniego zamieszczono w tabeli 6.

Porównując współczynniki regresji można uzyskać dodatkowe kryterium oceny efektywności płodozmianów. Do sprawdzenia hipotezy o równości współczynników regresji można użyć testu t w następującej postaci:

T a b e 1 a 6

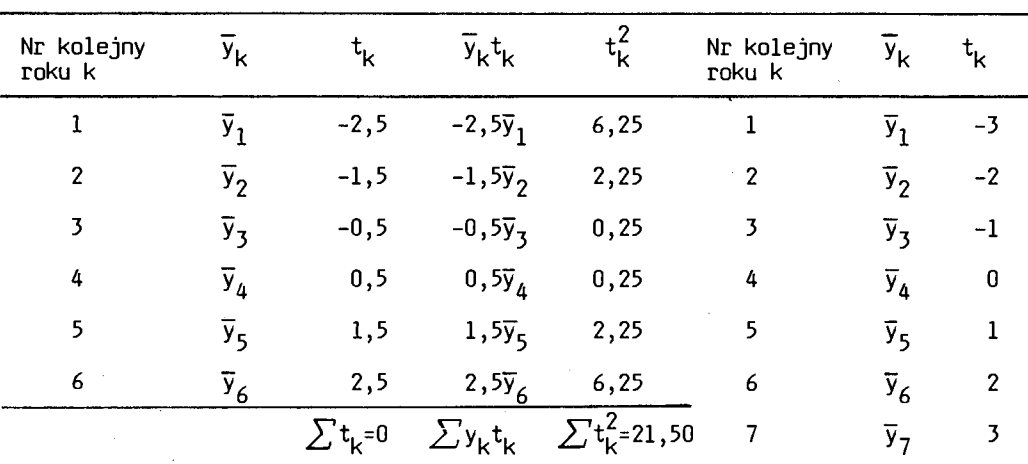

Obliczenie współczynników regresji

$$
t = \frac{b_1 - b_2}{\sqrt{\frac{2S_p^2}{\sum t_k^2}}},
$$

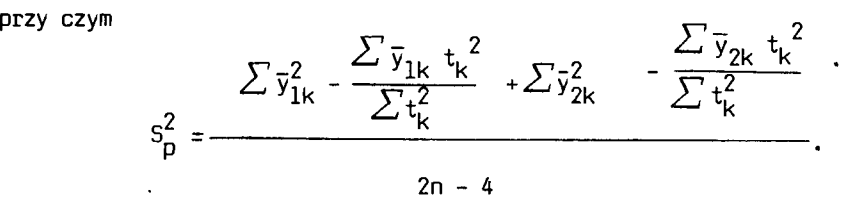

Wartość granicznę t odczytujemy z tablic t-Studenta przy 2n-4 stopniach swobody.

## Porównanie płodozmianów za pomocę analizy kowariancji

Zastosowanie testów t-Studenta lub analizy wariancji do porównania płodozmianów może okazać się niewystarczajęce. Sytuacja taka występi wówczas, gdy przeprowadzone porównania w oparciu o różne rośliny testowe daję przeciwstawne wnioski. Trudno wtedy podjęć decyzję, który płodozmian jest lepszy. W takim przypadku na-

leży zastosować metody analizy kowariancji, w której uwzględnia się wszystkie rośliny testowe równocześnie.

Główna idea tej metody jest następujęca. Obliczamy średnie rośliny testowej i traktujemy je jako zmiennę głównę. średnie plony pozostałych plony wybranej roślin testowych  $\bar{x}_{ik1}$  traktujemy jako zmienne towarzyszące (1 oznacza numer zmiennej towarzyszęcej). Jeśli w doświadczeniu założonym zgodnie ze schematem przedstawionym w tabeli 2 jako zmienną główną  $\overline{y}_{ik}$  przyjmiemy średni plon pszenicy, a za zmienne towarzyszące – średni plon bura $\overline{x}_{ik1}$  oraz grochu  $\overline{x}_{ik2}$ , wówczas płodozmian sześciopolowy można opisać za pomocę zbioru średnich

$$
\left\{(\overline{\mathsf{y}}_{1\mathsf{k}},\ \overline{\mathsf{x}}_{1\mathsf{k}1},\ \overline{\mathsf{x}}_{1\mathsf{k}2}),\ (\overline{\mathsf{y}}_{2\mathsf{k}},\ \overline{\mathsf{x}}_{2\mathsf{k}1},\ \overline{\mathsf{x}}_{2\mathsf{k}2})\right\},
$$

a czteropolowy jako zbiór

$$
(\overline{y}_{3k}, \overline{x}_{3k1}, \overline{x}_{3k2}).
$$

Z uwagi na istotne różnice pomiędzy zmiennymi towarzyszącymi zmienne $\mathrm{\bar{y}_{1k},\bar{y}_{2k}}$ i  $\bar{y}_{3k}$  są nieporównywalne. Należy więc obliczyć tak zwane średnie poprawione  $\widetilde{y}_{jk}.$ Są to takie wartości, jakich należałoby oczekiwać, gdyby zmienne towarzyszęce były w porównywanych płodozmianach odpowiednio równe

$$
(\overline{x}_{1k1} - \overline{x}_{2k1} - \overline{x}_{3k1}, \ \overline{x}_{1k2} - \overline{x}_{2k2} - \overline{x}_{3k2}).
$$

Dalszę analizę przeprowadza się na średnich poprawionych. Szczegółowy sposób przeprowadzenia analizy kowariancji można znaleźć **w** podręcznikach [2,5,10].

## Porównanie płodozmianów na podstawie plonów przeliczeniowych

Metoda ta polega na przeprowadzeniu analizy wariancji plonów wszystkich roślin występujących w płodozmianach przeliczonych na jednostki zbożowe lub inne porównywalne wielkości. Otrzymujemy wówczas układ klasyfikacji krzyżowej z hierarchicznę. Klasyfikację krzyżowę stanowię płodozmiany i lata. Trzecim kierunkiem klasyfikacji sę pola płodozmianowe, jednakże nie zachodzę one krzyżowo na płodozmiany, lecz Są im podporzędkowane . Hierarchiczne podporzędkowanie pól płodozmianom uwarunkowane jest tym, że na polach w każdym płodozmianie nie muszę występować te same rośliny. Istotnę sprawę jest wybór właściwego modelu analizy wariancji. Mogę tu występić dwa przypadki, to znaczy dane liczbowe mogę stanowić układ ortogonalny lub nieortogonalny, **w** zależności od tego, czy porównujemy płodozmiany o równych, czy o różnych długościach rotacji.

W przypadku porównania p płodozmianów o tej samej ilości c pól płodozmianowych analiza wariancji powinna być przeprowadzona według schematu zamieszczonego

T a b e 1 a 7

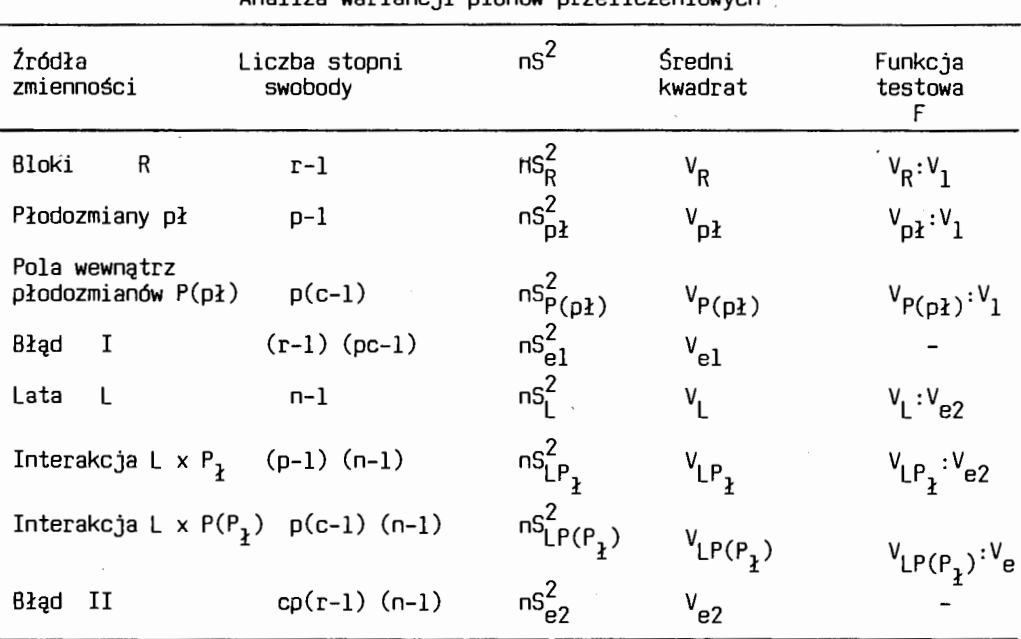

Analiza wariancji plonów przeliczeniowych ,

~ tabeli 7. Analiza ta jest bardzo efektywna, gdyż uwzględnia oprócz oceny efektów głównych także oceny efektów interakcyjnych. Jej wadą jest "przybliżenie" od-Jowiednich współczynników przeliczeniowych rzeczywistych plonów różnych gatunkó<mark>w</mark>  $\frac{1}{2}$  jednostki zbożowe. Sumy kwadratów nS $\frac{2}{8}$ , nS $\frac{2}{p^2}$ , nS $\frac{2}{1}$ , nS $\frac{2}{1}$  liczy się  $\;$  w  $\;$  podobny ,posób jak **w** klasyfikacji krzyżowej . Pozostałe sumy kwadratów obliczamy korzystajęc ze wzorów:

$$
nS_{P(p1)}^{2} = \frac{\sum y_{\text{sj}}^{2}}{rn} - \frac{\sum y_{\text{sj}}^{2}}{rcn},
$$
\n
$$
nS_{e1}^{2} = \frac{\sum y_{\text{isj}}}{n} - \frac{\sum y_{\text{sj}}^{2}}{rn} - \frac{\sum y_{\text{si}}^{2}}{pcn} + \frac{\sum y_{\text{sm}}^{2}}{rcn},
$$
\n
$$
nS_{LP(p1)}^{2} = \frac{\sum y_{\text{sjk}}^{2}}{r} - \frac{\sum y_{\text{ssk}}^{2}}{rc} - \frac{\sum y_{\text{sjk}}^{2}}{rn} + \frac{\sum y_{\text{ssk}}^{2}}{rcn},
$$
\n
$$
nS_{e2}^{2} = \sum y_{\text{isjk}}^{2} - \frac{\sum y_{\text{isj}}^{2}}{n} - \frac{\sum y_{\text{sjk}}^{2}}{r} + \frac{\sum y_{\text{sjk}}^{2}}{rn} + \frac{\sum y_{\text{sjk}}^{2}}{rn} - \frac{\sum y_{\text{sjk}}^{2}}{rn} + \frac{\sum y_{\text{sjk}}^{2}}{rn} - \frac{\sum y_{\text{sjk}}^{2}}{rn} - \frac{\sum y_{\text{sjk}}^{2}}
$$

Przez y<sub>isik</sub> oznaczono plon przeliczeniowy uzyskany w i-tym bloku w s-tym płodozmianie, na j-tym polu oraz **w** k-tym roku (i=l,2, ... ,r; s=l,2, ... ,p; j=l,2, ... ,c;  $k=1,2,...,n$ .

Gdybyśmy chcieli porównać płodozmiany na podstawie przeliczeniowych plonów tylko jednego roku, wtedy przebieg analizy wariancji byłby zgodny z pierwszą częścią schematu zamieszczonego **w** tabeli 7, to znaczy obejmowałby tródła zmienności od bloków do pierwszego błędu włącznie.

#### INNE METODY PORÓWNYWANIA PŁODOZMIANÓW

Najefektywniejszym sposobem porównania płodozmianów byłyby metody oparte na pojedynczych, rzeczywistych plonach wszystkich gatunków roślin wchodzących **w**  skład płodozmianów. Metoda taka wymagałaby zastosowania analizy wielu zmiennych; niestety dotychczas nie ma takich opracowań. Ogólna teoria analizy wielu zmiennych jest przedstawiona w podręczniku  $\lceil 1 \rceil$ .

Metody porównywania płodozmianów oparte na pojedynczych wynikach roślin testowych są przedstawione **w** cytowanych już pracach [6,8, 11,12]. Jak wspomniano, opracowania te odnoszą się do szczególnych typów płodozmianów. Główna trudność ich wykorzystania polega na tym, że nie można opracować na maszynę cyfrową ogólnego programu. Okoliczność ta znacznie ogranicza wykorzystanie przedstawionych **w**  cytowanych pracach metod. Znaczną pomoc przy porównaniu płodozmianów mogą oddać metody analizy kowariancji; ich wybór zależy od charakteru płodozmianów.

Zastosowanie zaproponowanych w niniejszym opracowaniu metod może "być przydatne tylko wówczas, gdy spełnione są określone **w** pracy założenia. Przedstawione modele analizy statystycznej mogą być stosowane równocześnie - zależnie od rodzaju porównywanych płodozmianów.

#### LITERATURA

- 1. Ahrens H., Lauter J.: Wielowymiarowa analiza wariancji. PWN, Warszawa 1979.
- 2. Elandt R.: Statystyka matematyczna **w** zastosowaniu do doświadczalnictwa rolniczego. Warszawa 1964.
- 3. Graybill F. A.: An introduction to linear statistical models, vol.I. New York 1961.
- 4. Oktaba W.: Elementy statystyki matematycznej i metodyka doświadczalnictwa. PWN Warszawa 1966.
- 5. Oktaba W.: Metody statystyki matematycznej w doświadczalnictwie. PWN, Warszawa 1972.
- 6. Patterson H. D.: J. Roy. Statist. Soc., ser. B, 26, 1-45, 1964.
- 7. Przybysz T.: Racz. Nauk Rol., ser. A, 105, 1, 7-15, 1982.
- 8. Przybysz T.: Racz. Nauk Rol., ser. A, 105, 1, 29-37, 1982.
- 9. Przybysz T.: Racz. Nauk Rol., ser. A, 105, 1, 16-28, 1982.

## 10. Steel R. G. D., Torrie J. H.: Principles and procedures of statistics. New York 1960.

11. Yates F.: Commonw. Bur. Soils Tech. Commun., 46, 142-155, 1949.<br>12. Yates F.: Biometrics,10, 324-346, 1954.

#### **Tageym Imm6um**

#### CTATHCTHUECKHE ACIIEKTH AHAJIH3A PE3YJIbTATOB CEBOOBOPOTHIK OIIHTOB

#### P **e a m x e**

B **CT8The paccuaTpHB81>TC8 M8TO»f cpaBHeHBa ceBoo6opoTOB C no- . MOTLE KDHTEPUA t-CTLEAGHTA, pashEx BaphahTOB ANCREPCHOHHOTO 8H8.INза, а также ковариационного и регрессионного анализов.** Представлены условия выбора соответствующих статистических методов сравнения се-BOO6opoToB.

Следует подчеркнуть, что эти методы зависят от того, на каких величинах происходят сравнения; на действительных урожаях т.наз. тестового растения, на пересчитанных урожаях всех растений, включенных в сравниваемые севообороты, или на средних урожаях тестового **pacTeHHa,** 

#### Tadeusz Przvbvsz

## SOME ASPECTS OF STATISTICAL ANALYSIS OF ROTATION EXPERIMENT DATA

#### Summary

In the paper the statistical methods of comparison of different crop rotations are presented. In order to make such comparisons there are adopted Student's test, and variance, covariance and regression analyses. There are given conditions of the choice of the adequate statistical method.

The comparisons of the crop rotations are based on individual yields of the test crop, on the average values of the test crop or on the transformed yields of different crops into the so-called grain units.